# **FICHE WEB 4 : Plus d'objets HTML et leur gestion CSS <sup>5</sup> pages**

**LIENS**

# **LIENS VERS UNE PAGE EXTERNE A LA PAGE ACTUELLE**

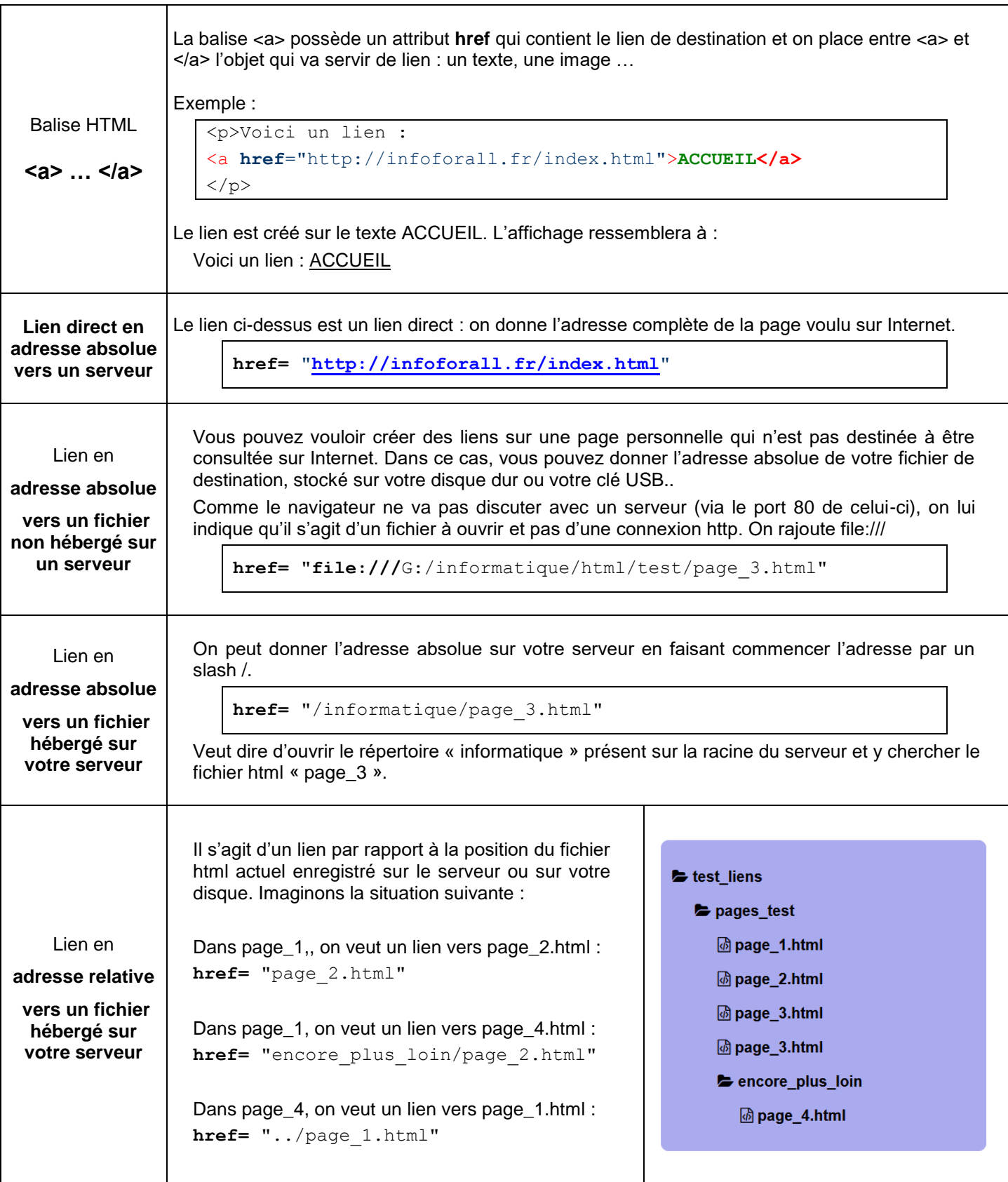

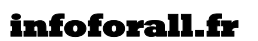

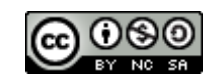

#### **LIENS INTERNES A L'INTERIEUR DE LA PAGE**

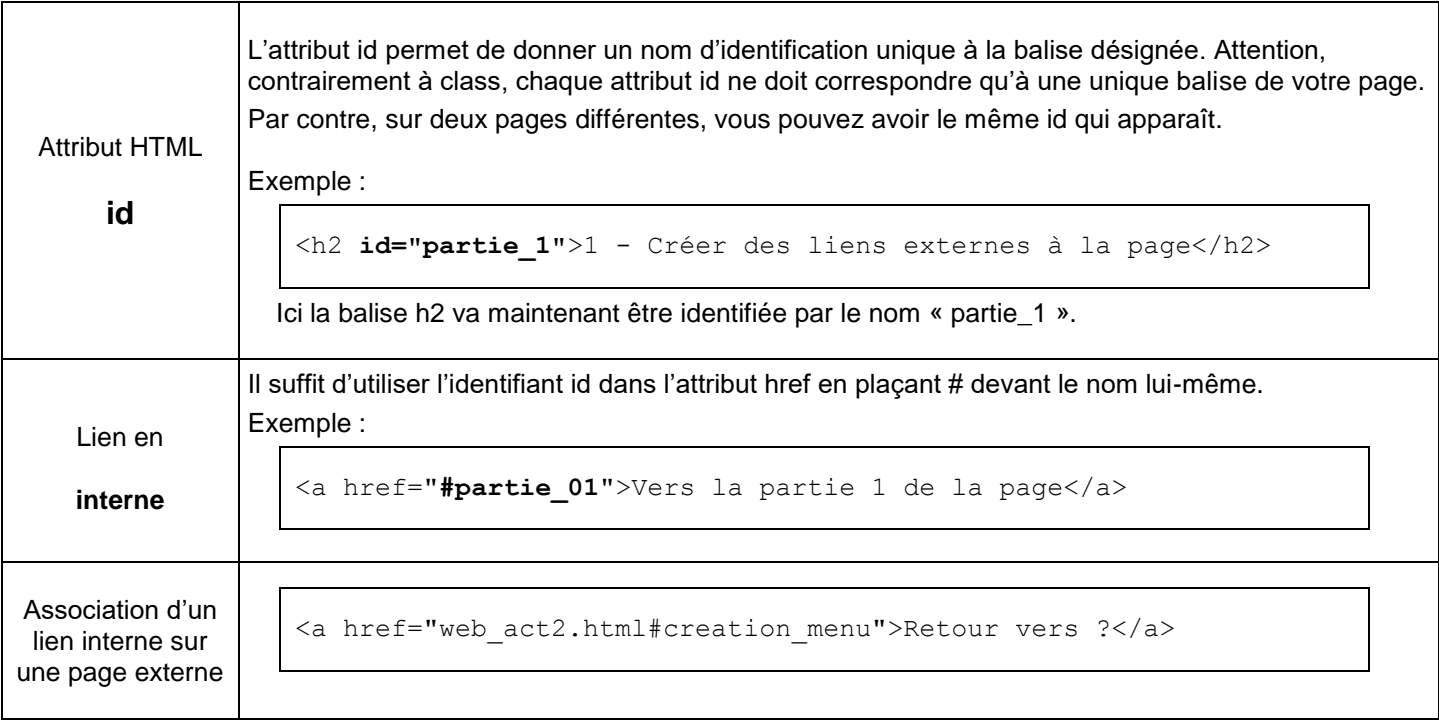

# **OUVRIR LE LIEN DANS UNE NOUVELLE FENETRE**

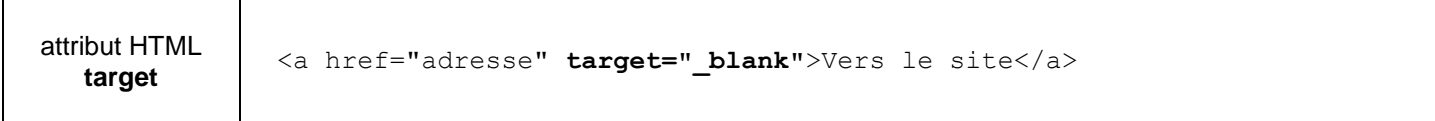

#### **RAJOUTER UN TEXTE EXPLICATIF AU SURVOL DU LIEN**

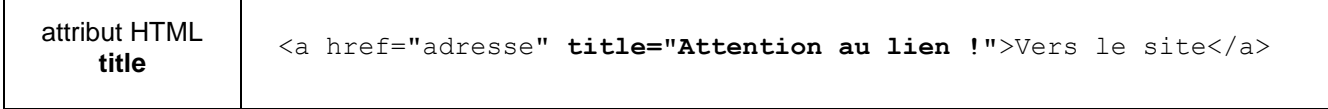

#### **MODIFIER L'ALLURE DU TEXTE QUI SERT DE LIEN**

 $\overline{a}$  and  $\overline{a}$  and  $\overline{a}$  and

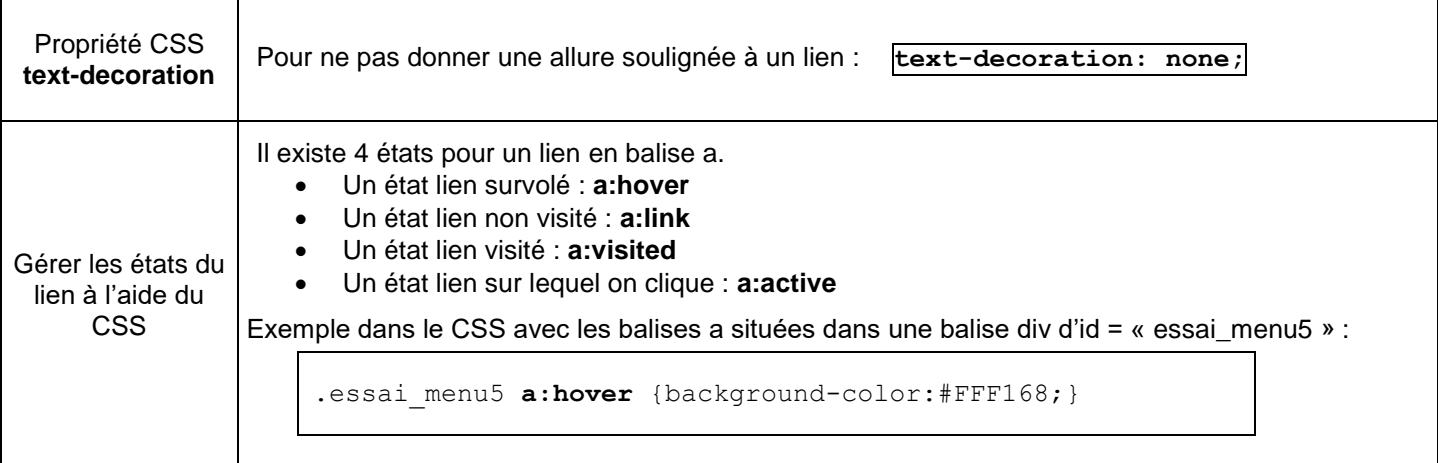

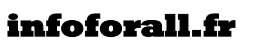

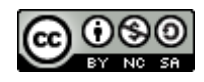

### **MODIFIER LE TYPE BLOCK ou INLINE D'UNE BALISE**

Propriété CSS **display**

Pour transformer une balise inline en block : **display: block;** Pour transformer une balise block en inline : **display: inline;**

## **LES LIENS VERS AUTRE CHOSE QU'UNE PAGE HTML**

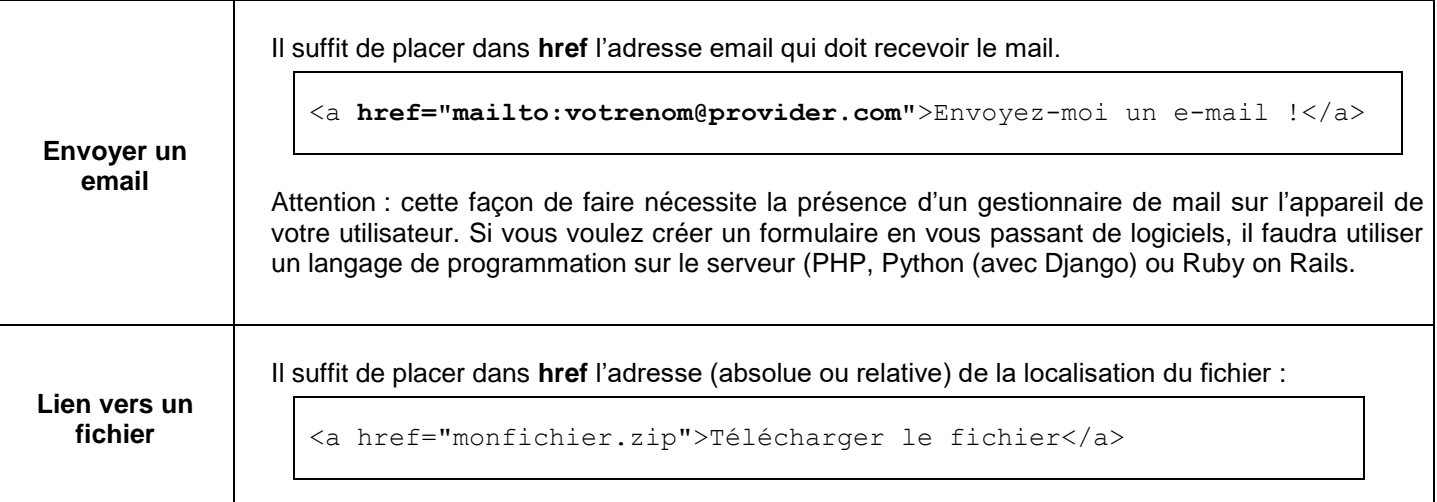

## **IMAGES**

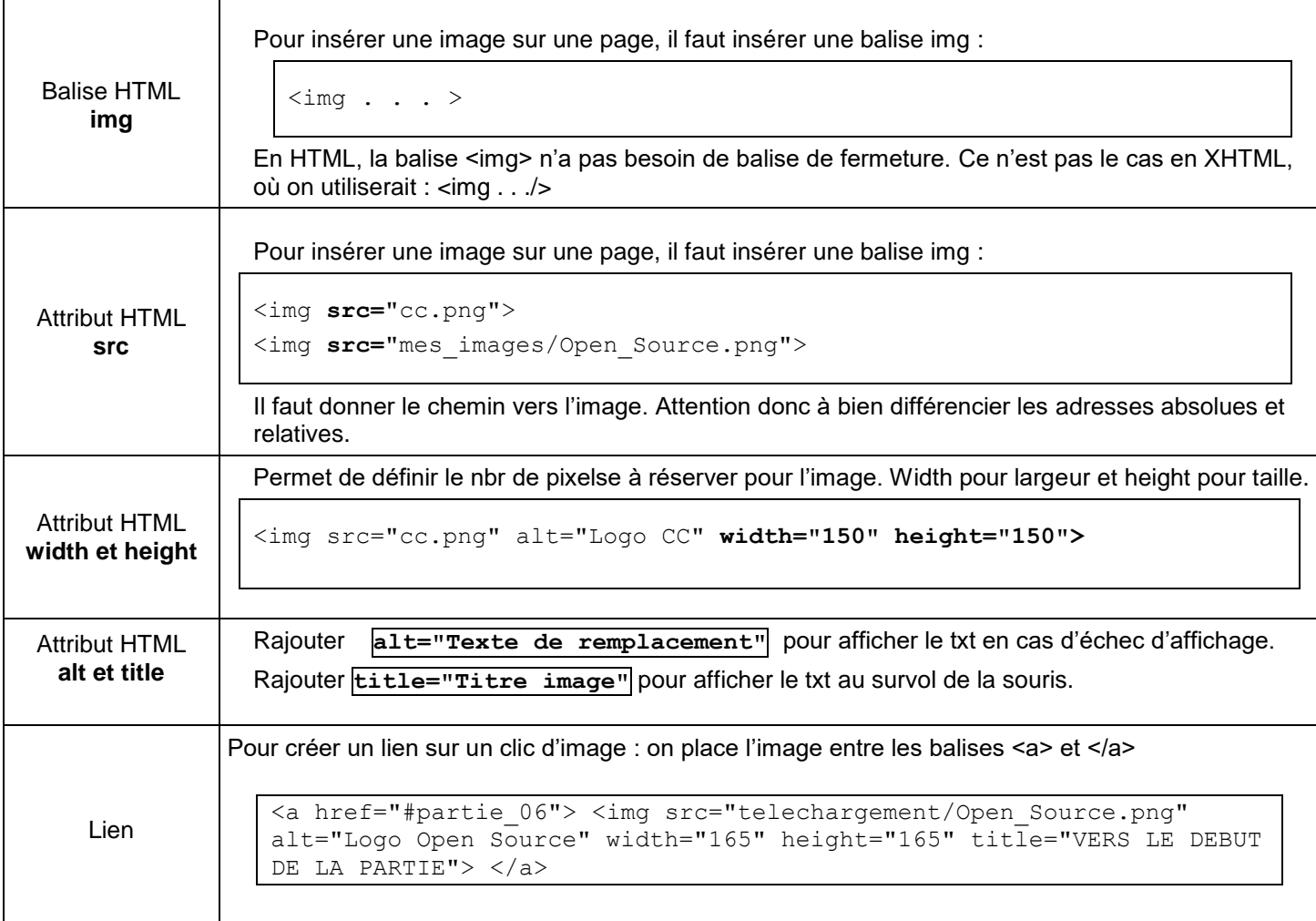

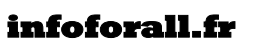

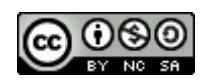

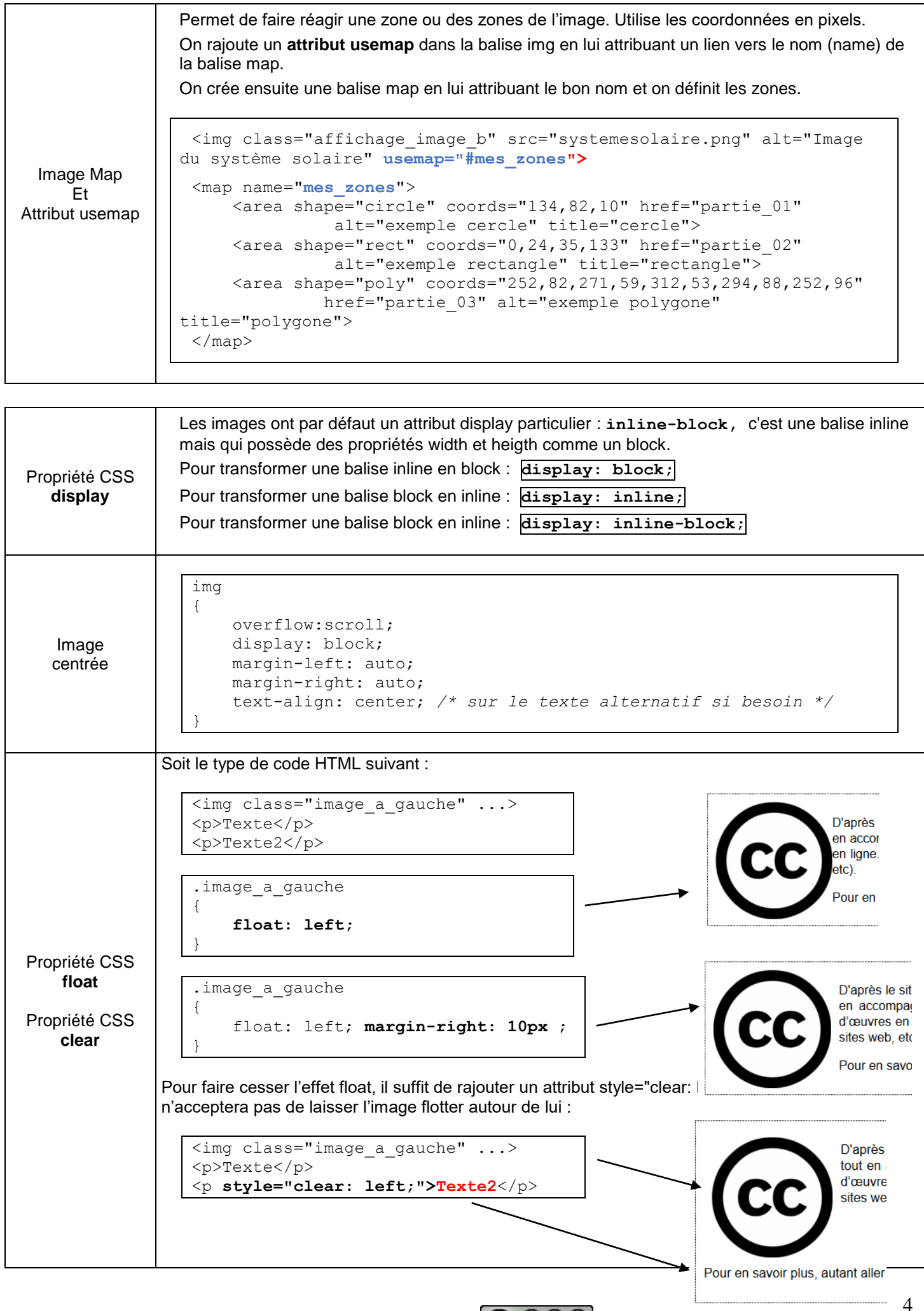

**infoforall.fr** 

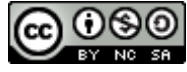

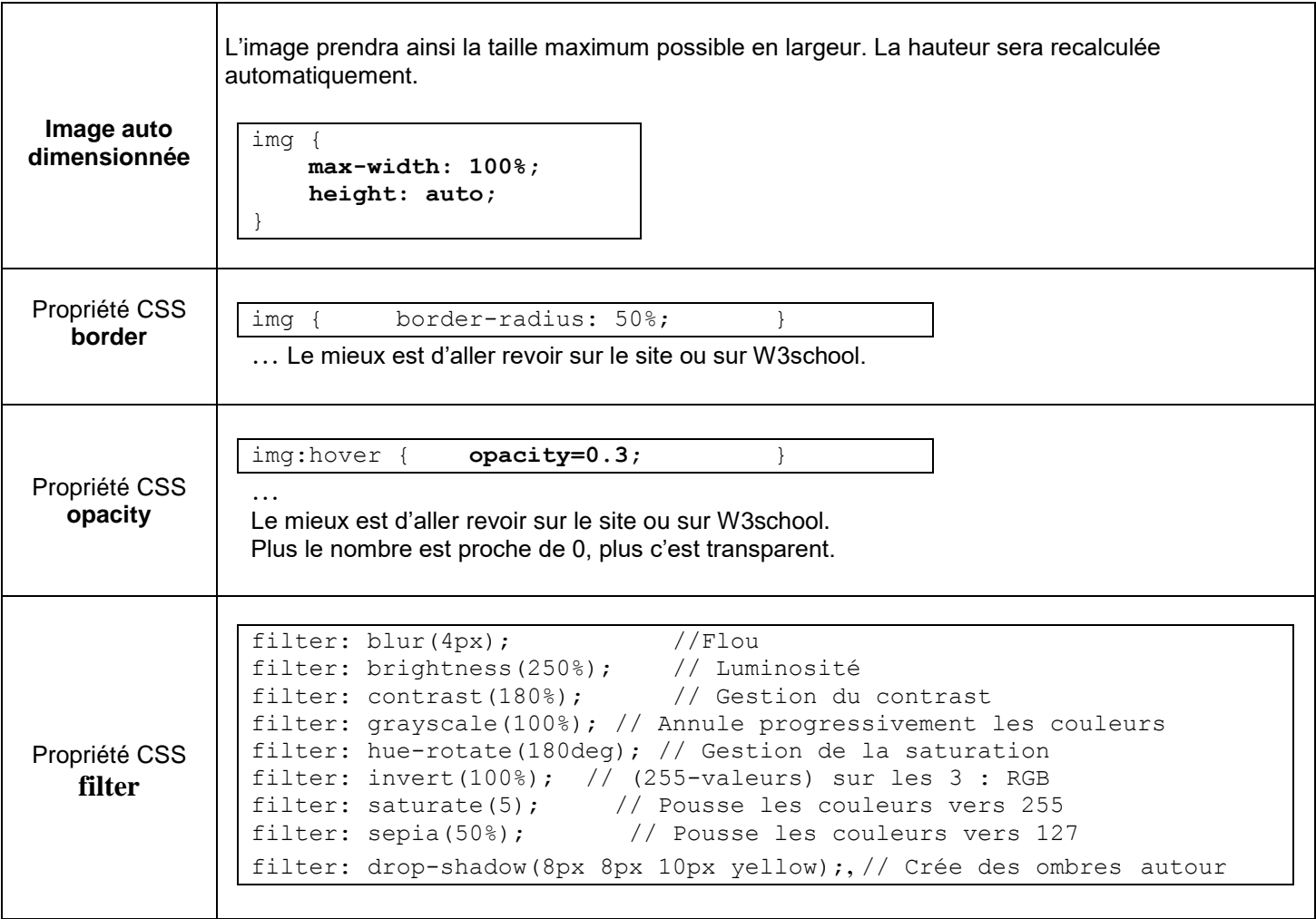

#### **TABLEAUX**

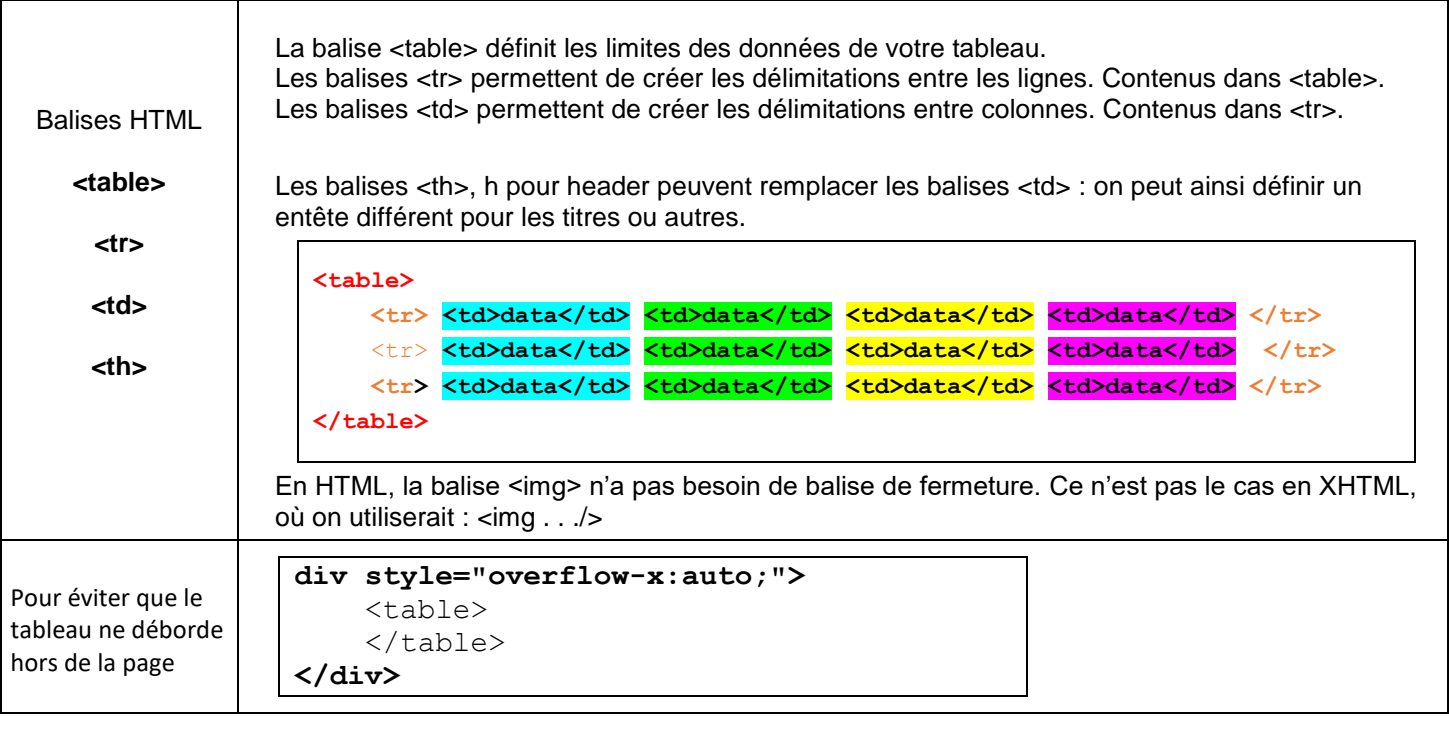

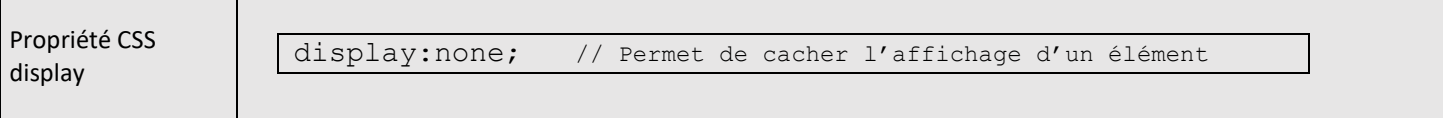

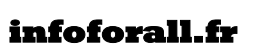

г

┐

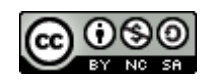

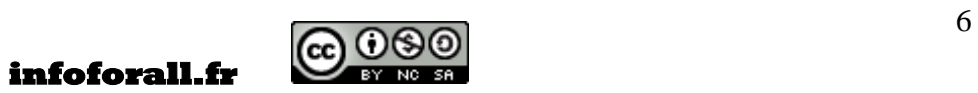